# **SIG APLICADO À ESCOLHA DE ÁREAS POTENCIAIS PARA INSTALAÇÃO DE ATERROS SANITÁRIOS NO MUNICÍPIO DE PRESIDENTE PRUDENTE – SP**

*GIS applied to the choice of potential areas for landfill installation of the Presidente Prudente county - SP* 

# **Tiago Matsuo Samizava <sup>1</sup> Rodrigo Hiroshi Kaida 1 Nilton Nobuhiro Imai <sup>1</sup> João Osvaldo Rodrigues Nunes 2**

**Faculdade de Ciências e Tecnologia da Universidade Estadual Paulista 1 Programa de Pós-Graduação em Ciências Cartográficas** 

Rua Roberto Simonsen, 305 – 19060-900, Presidente Prudente, SP, Brasil tiagosamizava@yahoo.com.br rodrigohk@gmail.com nnimai@fct.unesp.br

**2 Departamento de Geografia** 

Rua Roberto Simonsen, 305 – 19060-900, Presidente Prudente, SP, Brasil joaosvaldo@fct.unesp.br

## **RESUMO**

Os resíduos sólidos urbanos (RSU's) tornam-se um dos maiores problemas das gestões públicas, uma vez que sua solução aborda diversas questões, dentre as quais as suas formas de tratamento e de disposição final. Uma das formas economicamente viável para a disposição dos RSU, são os aterros sanitários, que atendem às necessidades de proteção do meio ambiente. Assim, o presente trabalho teve como objetivo a avaliação de áreas potenciais para instalação de aterro sanitário no município de Presidente Prudente através do uso de metodologias baseadas em Sistemas de Informações Geográficas (SIG). Construiu-se, para tanto, um banco de dados geográficos com dados de geomorfologia, solos, hidrogeologia e informações socioeconômicas, os quais foram adotados no processo de análise espacial. Para a variável profundidade do nível freático foi feita interpolação por cokrigagem. As representações numéricas das variáveis de solos e geomorfologia foram tratadas com a técnica de importação semântica a fim de suavizar os contatos abruptos entre classes temáticas. A análise final deu-se pela avaliação multicritério, combinada com operações da lógica booleana, para a exclusão de regiões absolutamente inadequadas e da lógica *fuzzy*, para avaliação de graus contínuos de aptidão. Nesse último caso, para cada critério avaliado foram atribuídos pesos, os quais se refletiram nos resultados alcançados para o cenário modelado. Esses pesos são atribuídos com o auxílio do método AHP (*Analytical Hierarchy Process*). Assim, obteve-se uma classificação de áreas, em que a aptidão varia de Inadequada a Adequada e cuja escala de medida varia de 0 a 255. O mapa síntese final mostra diversas áreas potenciais para a instalação de aterro sanitário, indicando também, as áreas em que poderiam ser evitadas intervenções desse tipo.

**Palavras chave:** Aterro sanitário, sistema de informações geográficas, lógica *fuzzy*, lógica booleana, analitycal hierarchy process e cokrigagem

## **ABSTRACT**

One of major problems of public administrations is the urban solid waste, because its management includes many disciplines, such us techniques of treatment and final disposal. One of the economically viable disposal ways of the urban solid waste is the landfill which is suitable to needs of environmental conservation. So, the aim of this work is to

present the evaluation of potential areas for landfill installation in Presidente Prudente County by applying methodologies based on Geographic Information Systems (GIS). A geographic database was build with geomorphology, soil, hydrogeology and socioeconomic information. Cokriging interpolation was applied to waterbearing depth inference. Semantic import approach was applied in order to smooth abrupt boundaries between thematic classes and then, the numerical representations of the soil and geomorphology variables were build. The multicriterial evaluation was used for the final analysis. It was combined with Boolean logic operations to infer the degrees of suitability for each location. The some evaluates continuous degrees of suitability and the latter excludes regions that are absolutely inadequate criteria, which leads to the modeled scenario. The AHP (Analytical Hierarchy Process) method was adopted to support the weight assignment process. An area classification map for inadequate to adequate class was produced, its measure scale varies from 0 to 255. The final synthesis map shows suitability of areas for landfill installation, also indicating, areas where this kind of interventions must be avoided.

**Keywords:** landfill, geographic information system, fuzzy logic, boolean logic, analytical hierarchy process, and cokriging

#### . **1. INTRODUÇÃO**

Nos últimos anos, o desenvolvimento de tecnologias propiciou inúmeros avanços referentes à destinação final dos resíduos sólidos urbanos. A práxis da sustentabilidade ambiental, promovida em diversos âmbitos da sociedade, possibilitou uma maior cobrança por parte dos diferentes setores da sociedade civil, em solucionar problemas inerentes ao gerenciamento do lixo. Entretanto, principalmente em grandes centros urbanos e em países em desenvolvimento, tem-se muito a avançar no aspecto das decisões finais por parte do poder público, quanto à disposição final dos resíduos sólidos domiciliares.

Segundo o Instituto Brasileiro de Geografia e Estatística - IBGE, em 2000, o lixo produzido diariamente no Brasil chegava a 125.281 toneladas, sendo que 47,1% eram destinados em aterros sanitários, 22,3 % em aterros controlados e 30,5 % em lixões. Ou seja, quase 50 % de todo o lixo coletado no Brasil estaria tendo um destino final adequado, em aterros sanitários. Esse número é expressivo se comparado com a mesma pesquisa em 1989, quando a porcentagem de lixões era de 76%. Embora esses dados sejam relevantemente significativos, quando se expressa em termos do número de municípios, o resultado não é tão favorável: 63,6 % dos municípios ainda utilizam lixões.

O município de Presidente Prudente (SP), área do presente estudo, não se difere da maioria dos municípios brasileiros. A atual área de deposição do lixo urbano é um lixão a céu aberto, acarretando poluição e contaminação dos solos, do ar, das águas subterrâneas e, principalmente das superficiais. Ainda convém mencionar que existem inúmeros catadores, dentre eles idosos e crianças, que sobrevivem da venda dos materiais coletados no lixão, estando sujeitas a contraírem moléstias. Em suma, trata-se de um caso de saúde pública, sendo urgente a solução desse problema.

Outro agravante do cenário apresentado no Brasil é que as áreas disponíveis para essa finalidade apresentam-se cada vez mais escassas, uma vez que devem ser atendidos critérios de ordem social, econômica e principalmente, ambiental. Contudo, o que pode ser verificado é que a administração municipal, incumbida do gerenciamento dos resíduos sólidos urbanos, geralmente opta pelas áreas que possuem menor valor econômico, e nem sempre adequados sob ponto de vista ambiental.

Nesse sentido, a complexidade inerente desse tipo de análise vem sendo diminuída com o auxilio de técnicas do geoprocessamento. Para tanto, ferramentas computacionais, como softwares SIG (Sistemas de Informação Geográfica), fornecem suporte para discriminar áreas potenciais para instalação de aterros sanitários, de maneira mais rápida e eficiente.

Dentro desse contexto, a aptidão de áreas para instalação de aterro sanitário ocorre, mormente, de maneira contínua no espaço geográfico. Contudo para fenômenos de natureza abstrata, derivados da aplicação da legislação, têm variação abrupta.

Na perspectiva de inferência dos fenômenos naturais que variam continuamente no espaço, diversas abordagens foram utilizadas para modelagem dos dados espaciais. A geostatística foi utilizada para modelar a profundidade do nível freático, através de interpolação por cokrigagem ordinária. Para dados de variáveis qualitativas nominais (mapas temáticos) foi utilizada a abordagem de importação semântica para contatos entre polígonos, que consiste na suavização dos limites entre classes por funções de pertinência lineares.

Depois de reconstruídas e geradas as superfícies aplicou-se a lógica *fuzzy* para normalização e modelagem das variações imprecisas no espaço, e a lógica *booleana* para excluir áreas inadequadas. Ainda, utilizou-se o método *Analytical Hierarchy Process* – AHP para ponderar cada variável a partir do seu grau de importância relativa. A abordagem da metodologia de análise multicriterial foi utilizada por inúmeros autores, como Mahler e Leite (1998), Weber e Hasenack (2000) e Moreira (2001).

## **2. MATERIAL E MÉTODO**

## **2.1 Características e contextualização espacial da área de estudo**

O município de Presidente Prudente se localiza na porção oeste do estado de São Paulo, na região do Pontal do Paranapanema. O município possui uma área territorial de 562 km², e uma população de 189.186 habitantes, segundo o censo de 2000 realizado pelo Instituto Brasileiro de Geografia e Estatística (IBGE). É o município de maior importância dentro do contexto do oeste paulista.

A área de estudo situa-se na porção sul do município de Presidente Prudente, estado de São Paulo (Figura 1), compreendendo a área urbana e adjacências. A área geográfica é definida por coordenadas planas, referenciadas ao sistema de projeção UTM (Universal Tranversa de Mercator), Datum Córrego Alegre, delimitada por coordenadas E entre 450.862 e 465.017 e N entre 7.545.744 e 7.559.199.

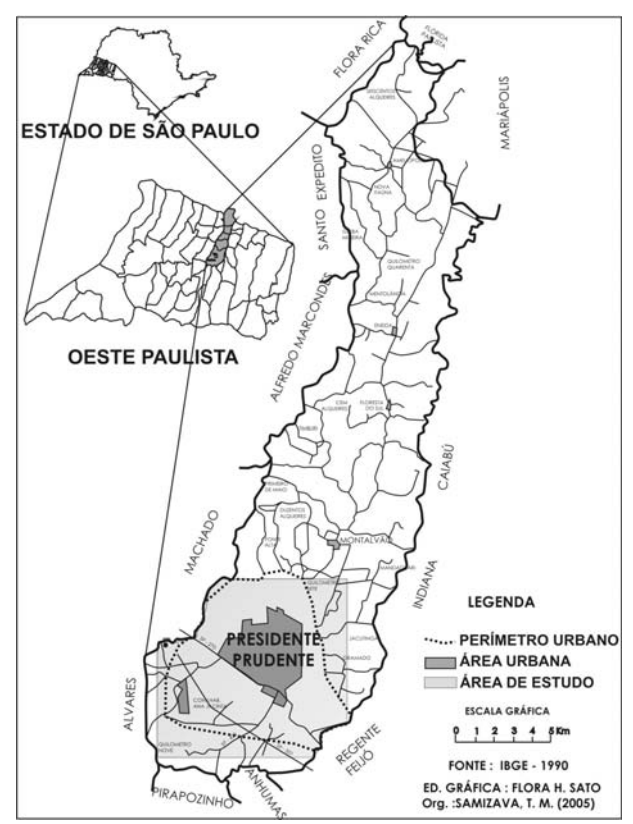

Fig. 1 – Localização da área de estudo no município de Presidente Prudente, estado de São Paulo.

A economia prudentina é basicamente agrícola, em especial a pecuária, sendo evidenciada pela área destinada às pastagens, cujo rebanho bovino é de aproximadamente 60 mil cabeças (IBGE, 2003). O restante da área rural é destinado a produção de produtos agrícolas, como o feijão, milho, canaforrageira, algodão, frutas de cultivo temporário (maracujá, melancia e melão), amendoim, café, cana industrial, eucalipto, frutas de cultivo permanente (laranja, limão, manga), mandioca, entre outros (MARTIN, 2000).

Visto que a economia da cidade gira em torno da pecuária, dá-se estímulo para ao desenvolvimento de curtumes, frigoríficos e laticínios.

Atualmente, a produção de resíduos sólidos domiciliares de Presidente Prudente fica próxima de 160 toneladas por dia, de acordo com a Companhia Prudentina de Desenvolvimento (PRUDENCO). Embora exista um projeto de coleta seletiva no município, que já atua em torno de 60% da cidade, existe muito a fazer quanto à melhor disposição final dos resíduos sólidos, pois atualmente são depositados em lixão a céu-aberto.

### **2.2 Materiais cartográficos**

Os materiais cartográficos utilizados estão descritos a seguir:

- Mapa digital planialtimétrico do município de Presidente Prudente, na escala de 1:10.000, cedidas pela Prefeitura Municipal;

- Mapa das Características das Rochas e Solos, na escala de 1:25.000, em modo analógico, obtido a partir do trabalho de Godoy (1989);

- Mapa Geomorfológico do perímetro urbano de Presidente Prudente (NUNES et al, 2006), na escala  $1.25.000$ 

- Mapa com as amostras de altitude do nível freático, advindos de cisternas (poços rasos).

#### **2.3. Procedimentos metodológicos**

Para a realização da análise espacial, diversas abordagens e etapas foram utilizadas para geração do mapa síntese final. Tais etapas podem ser verificadas de acordo com a Figura 2.

#### **2.3.1 Seleção das variáveis**

Os critérios utilizados para avaliação da viabilidade de implantação de aterros sanitários foram escolhidos pela disponibilidade de dados e relevância no processo de avaliação de áreas para instalação de aterros sanitários.

As variáveis foram: os compartimentos geomorfológicos, identificados a partir da fotointerpretação, na qual foram classificados em topos suavemente ondulados, domínio das vertentes e planície aluvial e alvéolos. As características das rochas e solos, possuindo as classes dos depósitos cenozóicos de topos e encostas, solos rasos escaváveis, solos rasos escarificável, solos aluviais e aterros e bota-foras.

Outra variável é a profundidade do nível freático, estimada a partir de amostras pontuais irregulares. Dando importância ao recurso hídrico, também se utilizou como variável das distâncias de cursos d'água. A declividade é outro fator importante, já que se relaciona com a inclinação do relevo e, consequentemente, com a velocidade de escoamento superficial das águas. Outros fatores que se referem aos aspectos sociais e econômicos são as distâncias da malha urbana, distâncias de rodovias e estradas vicinais.

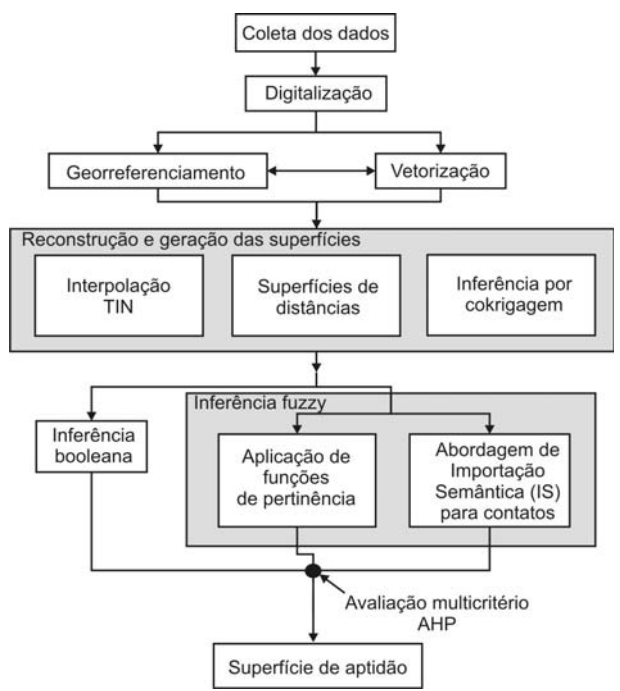

Fig. 2 – Etapas para inferência por *fuzzy* ponderado.

#### **2.3.2 Conversão digital das informações**

O mapa das características das rochas e solos originalmente no formato analógico, obtido na dissertação de Godoy (1989), foi convertido para o formato digital e, posteriormente, foram vetorizadas as feições. O mapa de geomorfologia estava disponível em arquivo digital no formato público DXF. Esses dados foram georreferenciados e importados para o banco de dados geográficos do trabalho.

O mapa de profundidade do nível d'água também em formato analógico foi transformada em formato digital, e importado no SPRING para georreferenciamento e plotagem dos pontos amostrais.

#### **2.3.3 Reconstrução e geração de superfícies**

As superfícies que representam variáveis de interesse ao presente trabalho foram reconstruídas ou geradas com base em abordagens distintas. Para a declividade foi utilizado o interpolador TIN dos valores altimétricos das curvas de nível. Esse interpolador gera uma superfície formada por triângulos irregulares com base no critério de Delaunay. A declividade, em porcentagem, é calculada com base na inclinação da face de cada um dos triângulos da rede TIN. A vantagem dessa estimativa reside no fato de que a declividade é calculada com base em dados primários.

Para o cálculo das distâncias de entidades do mundo real como rede de drenagem, rede viária e malha urbana foi utilizada uma operação que gera uma superfície na qual o valor de cada célula é baseado na distância mínima dessa célula às feições adotadas como referência.

Para a profundidade do nível d'água utilizou-se a cokrigagem. Isso porque as amostras pontuais disponíveis representavam apenas uma parcela da área total a ser inferida. Nesse sentido foi utilizada uma variável secundária, correlacionada com a variável a ser inferida, para realizar a estimativa. A variável secundária utilizada foi a altimetria do terreno, sendo gerada a partir da interpolação da rede TIN.

Por fim, para as variáveis geomorfologia e características das rochas e solos utilizou-se abordagem de importação semântica (IS) para suavização dos limites entre as classes. Esse processo foi feito com o SPRING, na qual foi utilizada uma rotina em LEGAL – Linguagem Espaço-Geográfica baseada em Álgebra. Os planos de informação que representam Geomofologia e características das rochas e solos são representados por polígonos. A fim de processar esses dados com a importação semântica foi gerada uma superfície de distâncias, em representação matricial, onde cada elemento da grade recebeu o valor da sua distância ao limite do polígono mais próximo. Essa superfície fornece a informação da proximidade de cada célula ao limite de classes mais próximo, o que constitui variável independente adotada para suavização. O programa implementado, adaptado de Moreira (2001), tem como planos de informação de entrada uma representação matricial da superfície de distâncias e,um plano de informação que representa a distribuição espacial das classes temáticas iniciais. Com base na classe inicial de cada célula, sua distância ao limite de classes mais próximo e a classe temática vizinha são aplicadas funções lineares de pertinência em relação à instalação de aterros sanitários. Diversas foram as funções lineares aplicadas, dependendo do limite e classe geográfica do mapa. Destaca-se que o resultado dessa inferência já produz a informação normalizada, não sendo necessário nenhuma transformação.

#### **2.3.4 Normalização e cruzamento**

A inferência *fuzzy* foi utilizada para a padronização/normalização das variáveis e modelar os ambientes de imprecisão e incerteza inerentes ao potencial de instalação de aterro sanitário. A técnica, também conhecida como classificação contínua dos dados foi implementada por meio de funções de pertinência *fuzzy*, sendo que, são comumente utilizadas a sigmoidal e a linear. Além da transformação das unidades de medida de cada mapa para uma única base de mensuração, a padronização hierarquiza as variáveis num intervalo de adequação, para que a aptidão para instalação de aterros sanitários relacionada a um fator varie continuamente no espaço.

Após a normalização, as variáveis foram ponderadas através do método de análise hierárquica, proposto por Saaty (1990), que consiste na comparação pareada das variáveis em relação ao grau de importância relativa entre elas.

Ao final do processo é feita a combinação linear ponderada das superfícies das variáveis e seus respectivos pesos gerados pela técnica AHP. O resultado final é uma superfície que varia continuamente no espaço.

## **3. RESULTADOS E ANÁLISES**

#### **3.1 Aplicação da Cokrigagem para inferir a profundidade do nível d'água**

A profundidade do nível freático foi inferida a partir de amostras pontuais irregulares por técnica geoestatística.

Partindo desse contexto e a partir de pressupostos que o nível d'água tem alta correlação com dados de topografia em relação ao nível médio dos mares (LANDIM; STURARO; MONTEIRO, 2002) a cokrigagem foi adotada.

Para a aplicação da cokrigagem foram calculados os auto-variogramas experimentais da variável primária e secundária. Com base nesses valores foi estabelecido um semivariograma teórico ajustado a esses valores. Dessa forma, os Semivariogramas e os modelos ajustados do nível d'água, das cotas topográficas e do Semivariograma cruzado apresentamse na Figura 3.

Os auto-variogramas foram realizados na direção 90º e 0º, pois possuem maior e menor continuidade, respectivamente, utilizando tolerância angular de 15º. Também foi feito o semivariograma omnidirectional, ou seja, o semivariograma que inclui pares de pontos de todas as direções. O tamanho de *lag* utilizado foi de 350m. Foram definidas duas estruturas para modelar o semivariograma, uma para o alcance em 3.400m e outra de 6.400m.

Dessa forma, foram modelados os semivariogramas admitindo que fossem esféricos e isotrópicos. O modelo esférico de semivariograma é dado pela equação abaixo:

$$
\gamma(\mathbf{h}) = \begin{cases}\n0 & , \mathbf{h} \neq 0 \\
C_o + C_1 \left[ \frac{3}{2} \left( \frac{|\mathbf{h}|}{a} \right) - \frac{1}{2} \left( \frac{|\mathbf{h}|}{a} \right)^3 \right] = C_o + C_1 \left[ \mathrm{Sph}(|\mathbf{h}|) \right] & , 0 < |\mathbf{h}| < a \\
C_o + C & , |\mathbf{h}| > a\n\end{cases} \tag{1}
$$

Na qual  $C<sub>o</sub>$  é o efeito pepita;  $C<sub>1</sub>$  é a contribuição; |h| é o tamanho de *lag*; e *a* é o alcance.

Assim, as funções variográficas isotrópicos foram as seguintes:

 $40 + 291.5 Sph_{3400}(h) + 301.5 Sph_{6400}(h_1)$ , para a variável primária;

 $23 + 317.5 Sph_{3400}(h) + 342.5 Sph_{6400}(h_1)$ , para a variável secundária;

30 + 304 *Sph3400(h) +* 303.5 *Sph6400(h1)*, para o semivariograma cruzado.

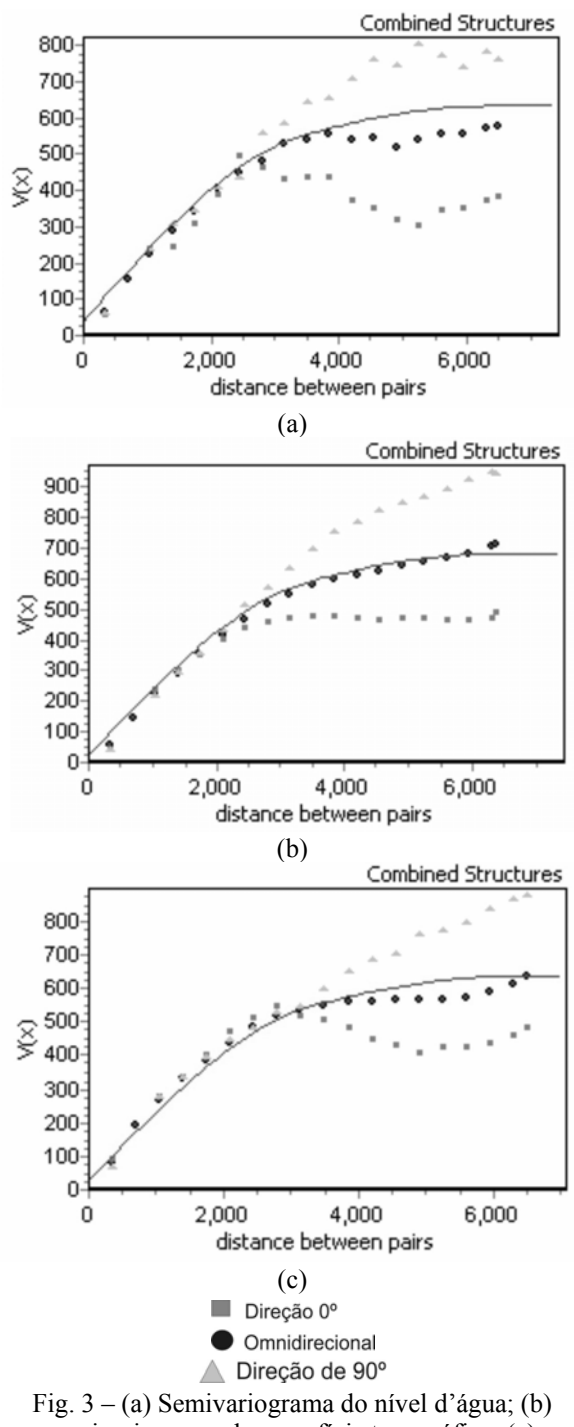

semivariograma da superfície topográfica; (c) semiariograma cruzado.

Para a aplicação do modelo foi necessário verificar a seguinte restrição, com base no modelo linear de corregionalização. Detalhes podem ser encontrados em Isaaks & Srivastava (1989). Os determinantes das matrizes, referentes aos valores do efeito pepita (Co) e contribuição (C), devem ser positivos:

$$
\begin{vmatrix} \text{COU} & \text{COUV} \\ \text{COUV} & \text{COV} \end{vmatrix} > 0 \quad \begin{vmatrix} \text{CU} & \text{CW} \\ \text{CUV} & \text{CV} \end{vmatrix} > 0
$$

Sendo as variáveis: C<sub>0</sub>U: efeito pepita da variável U;  $C_0V$ : efeito pepita da variável V;  $C_0$ UV: efeito pepita do semivariograma cruzado UV; CU: contribuição do semivariograma da varável U; CV: contribuição do semivariograma da varável V; CUV: contribuição do semivariograma cruzado UV;

Verificada a consistência do modelo linear de corregionalização, foi feita a interpolação por cokrigagem. Para tanto, utilizou-se um número mínimo de 4 e máximo de 16 pontos para a interpolação dos dados. A representação produzida da superfície do nível freático é apresentada na Figura 4.

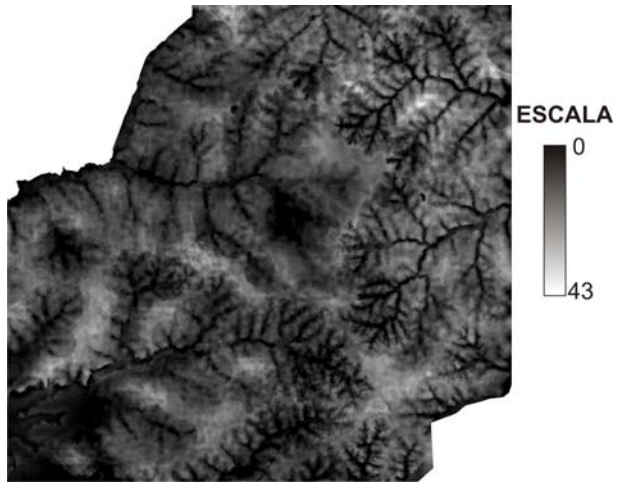

Fig. 4 – Representação da profundidade do nível freático (metros).

#### **3.2 Inferência** *booleana*

Muitas vezes o contradomínio espacial possui variações abruptas, ou seja, completamente restritivas, sendo mais adequada a aplicação de inferência *booleana*. Nesse contexto, a espacialização de restrições para instalação de aterro sanitário é realizada para mapear áreas que são totalmente inadequadas para essa finalidade.

Os critérios de restrição considerados neste trabalho são citados e justificados na Tabela 1.

TABELA 1 – OS CRITÉRIOS CONSIDERADOS E SUA DESCRIÇÃO.

| Critério        | <b>Descrição</b>                         |  |  |  |  |  |
|-----------------|------------------------------------------|--|--|--|--|--|
| <b>Planície</b> | A planície aluvial foi considerada       |  |  |  |  |  |
| aluvial e       | restrição uma vez que faz parte do leito |  |  |  |  |  |
| alvéolos        | maior do curso d'água, principalmente    |  |  |  |  |  |
|                 | em períodos alta pluviosidade.           |  |  |  |  |  |
| Áreas de        | Para as áreas de APP considerou-se       |  |  |  |  |  |
| <b>APP</b>      | um buffer de 30 metros ao longo dos      |  |  |  |  |  |
|                 | córregos e também das planícies          |  |  |  |  |  |
|                 | aluviais e alvéolos, segundo a Lei       |  |  |  |  |  |
|                 | Federal nº 4.771/65, considerando o      |  |  |  |  |  |
|                 | leito do curso d'água com largura        |  |  |  |  |  |
|                 | máxima de 10m.                           |  |  |  |  |  |
|                 |                                          |  |  |  |  |  |

As regiões cuja declividade está

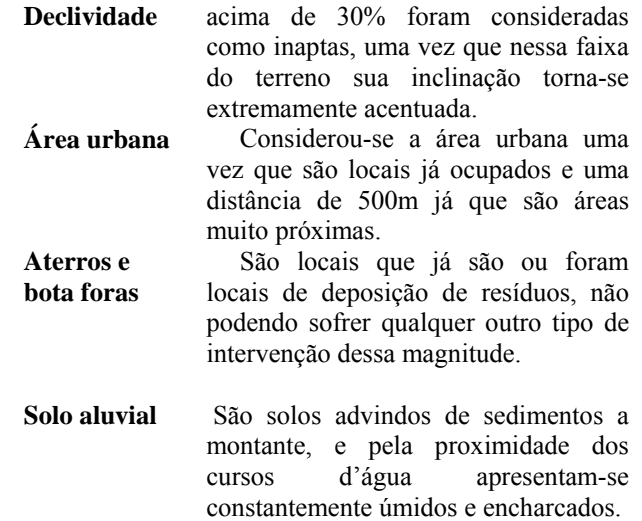

#### **3.3 Inferência** *fuzzy*

A conversão para uma única base de mensuração é necessária para padronizar todas as unidades dos mapas, atribuindo-lhe uma escala em comum, que dão possibilidade de agregação num mapa síntese final de aptidão para instalação de aterros sanitários (SAMIZAVA et al, 2005). O intervalo de padronização adotado é de um byte (0-255). A seguir serão descritos as funções e os pontos de controle da curva, para cada variável.

#### **3.3.1 Declividade**

De acordo com o manual da CETESB (1997), aterros sanitários devem ser construídos para intervalos de declividade de até 10%. Dessa forma, a padronização da variável se deu pela utilização da função *sigmoidal* decrescente (Figura 5B), na qual o ponto de controle "a", com declividade de 10%, assume valor de potencial máximo na escala de saída e "b", com declividade de 20%, assume o valor de potencial nulo para instalação de aterro sanitário. Nota-se que a adequação do terreno para o objetivo decresce com o aumento da declividade.

#### **3.3.2 Profundidade do nível d'água**

O mapa de profundidade do nível freático inferido a partir de interpolação de cokrigagem foi padronizado por uma função *sigmoidal* crescente (Figura 5A), uma vez que quanto maior a profundidade maior a aptidão para instalação de aterros sanitários.

O intervalo de imprecisão modelado foi de 5 a 15 metros, sendo até 5m (CETESB, 1997), com aptidão nula, crescendo sigmoidalmente até 15 metros, a partir daí tem potencial máximo para construção de aterros.

#### **3.3.3 Distâncias dos cursos d'água**

Uma das variáveis importantes na avaliação da área para disposição de resíduos sólidos é a distância mínima dos cursos d'água. Jardim et al (1995) e o manual da CETESB (1997) apresentam essa distância como sendo no mínimo de 200 m, enquanto que Mota (2003) propõe um valor mínimo de até 500 m.

Dessa forma, utilizou-se a função *sigmoidal* crescente (Figura 5A) para padronização na escala de medida adotada. O ponto de controle "a" foi atribuído para a distância de 200 m e "b" para 500 m. Infere-se valor "0" para distâncias menores que 200 m e "255" para maiores que 500m, crescendo de maneira *simoidal* entre 200 e 500 m.

#### **3.3.4 Distâncias da rede viária**

Utilizou-se a função *sigmoidal* simétrica (Figura 5C) para a padronização dos valores. Para distância 0 m, foi atribuído o valor nulo por estar na própria estrada, ponto de controle "a". Para locais a 200 m de uma estrada, ponto de controle "b" atribuiu-se 255 por estar numa distância que não prejudica os usuários dessa estrada e não se encontra a uma distância que aumente demais os custos de implantação e utilização do aterro. Esse valor é mantido constante até "c", distante 500 m das estradas. Por fim o ponto de controle "d" para regiões que se encontrem 1000 m distantes das estradas, as quais podem ser consideradas como numa distância máxima aceitável. A partir dessa distância a viabilidade econômica para a implantação do aterro sanitário fica prejudicada. Dessa forma, o comportamento da função é de uma *sigmoidal* simétrica, na qual se tem valores crescentes entre 0 a 200 m. A partir de 200 m, a função tem comportamento constante até 500 m (com valor máximo 255) e, por fim, decresce de 500 m até os 1000 m, assumindo valor nulo a partir desse último limite.

#### **3.3.5 Distâncias de áreas urbanizadas**

Utilizou-se uma função *sigmoidal* crescente (Figura 5A) para a padronização dessa variável na escala de mensuração adotada. Para regiões cujas distâncias são menores que 1000m de áreas urbanizadas, atribui-se o valor 0 por se tratar, de acordo com Monteiro et al (2001), uma distância mínima de centros urbanizados. Para regiões cuja distância seja maior que 2000m de áreas urbanizadas adotou-se o valor máximo 255, pois a partir dessa distância o aterro sanitário não causa nenhum impacto em áreas urbanizadas (JARDIM et al, 1995).

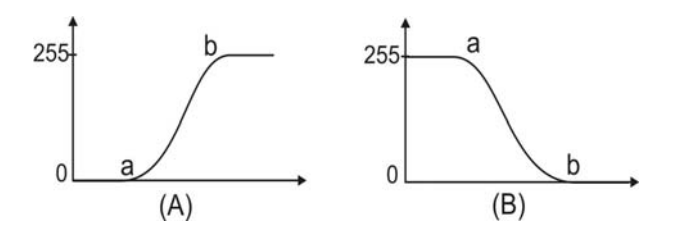

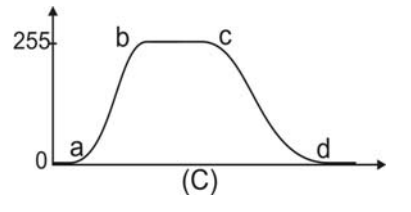

Fig. 5 – Funções de pertinência *fuzzy*. (A) Sigmoidal crescente. (B) Sigmoidal decrescente (C) Sigmoidal simétrica.

Todas as funções aplicadas e seus limites difusos foram sintetizados na Tabela 2.

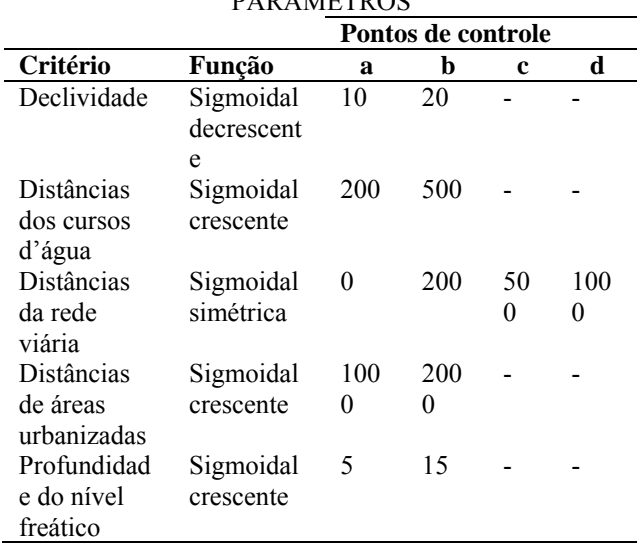

#### TABELA 2 – RESUMO DA APLICAÇÃO DAS FUNÇÕES DE PERTINÊNCIA *FUZZY* E SEUS PARÂMETROS

## **3.3.6 Aplicação da abordagem de importação semântica para contatos de polígonos para a geomorfologia e características das rochas e solos.**

A geração de representação numérica (MNT) de mapas de geomorfologia e características das rochas e solos com suavização dos limites abruptos das classes temáticas desses mapas foi realizada a partir da combinação da função de ponderação e de funções lineares, buscando modelar intervalos de incerteza inerente aos limites das classes, baseado na abordagem de importação semântica (IS) proposto por Burrough e McDonnel (1998). Esse intervalo de imprecisão representa não somente a incerteza desse limite, mas também a faixa de adequação hierárquica de potencial para instalação de aterro sanitário.

A operação foi realizada por uma aplicação codificada em linguagem de programação, no módulo LEGAL - Linguagem Espacial para Geoprocessamento Algébrico do SPRING. Para tanto, primeiramente foram produzidos mapas de distâncias a partir dos limites entre os polígonos (classes). Funções de pertinência *fuzzy* lineares foram aplicadas nestas representações de distâncias em relação a linha divisória das classes temáticas. Assim, o programa implementado utilizou operadores condicionais, expressões *booleana*s e matemáticas. Esse processamento já produz uma representação num intervalo de valores previamente selecionado para viabilizar sua aplicação em análise multicriterial.

Para expressar a incerteza quanto à possível localização do contato inferido, foi considerada uma zona de transição onde foi aplicada a função membro *fuzzy* linear. Ela graduou os membros de modo crescente conforme a distância do contato das classes. A zona de transição delimita a região onde os membros *fuzzy* expressam, no espaço, a possibilidade da localização do contato.

Um exemplo, de acordo com a Figura 6, que a zona de incerteza parte do limite entre a classe da planície (contato inicial) no sentido da classe vertente, onde se aplica a função linear, correspondendo a aptidão nula para distância igual a 0 e aptidão máxima (0,5) para distância de 50m.

Para os locais que não foram modelados foi atribuído um valor entre 0 e 1, em relação ao potencial para instalação de aterro sanitário através do processo de ponderação. Por exemplo, foi atribuído o valor de 0 para a classe da planície aluvial e alvéolos, valor 0.5 para a classe do domínio das vertentes e valor 1 para os topos suavemente ondulados das colinas.

Resumidamente, a aplicação das funções de pertinência lineares foi apresentada na Tabela 3 e o processo de ponderação na Tabela 4.

As superfícies modeladas por lógica *fuzzy* e pela abordagem de importação semântica estão apresentadas na Figura 7.

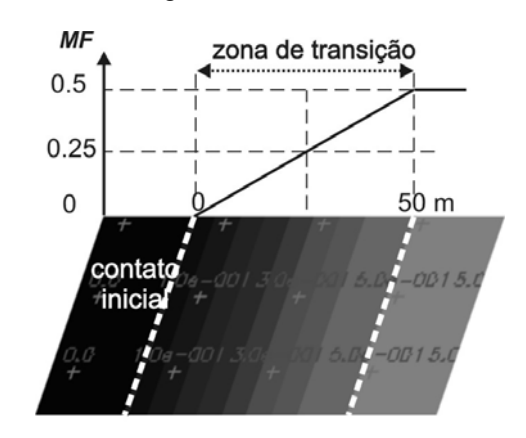

 $MF(dist)=(0.01*dist)$ 

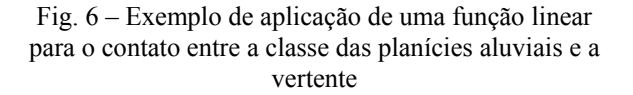

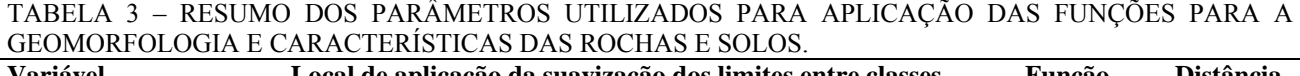

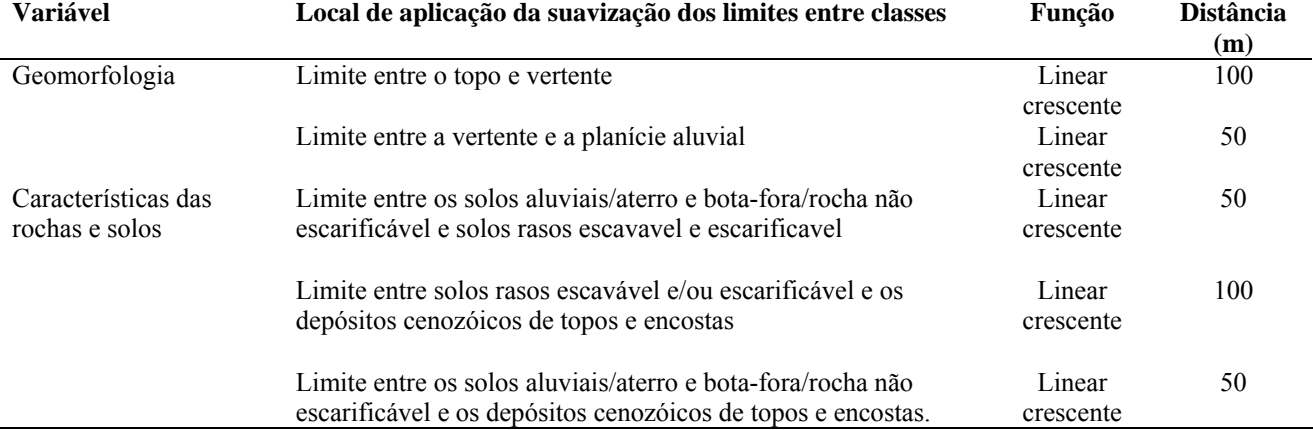

## TABELA 4 – RESUMO DOS PARÂMETROS UTILIZADOS PARA O PROCESSO DE PONDERAÇÃO PARA AS REPRESENTAÇÕES DAS CLASSES TEMÁTICAS.

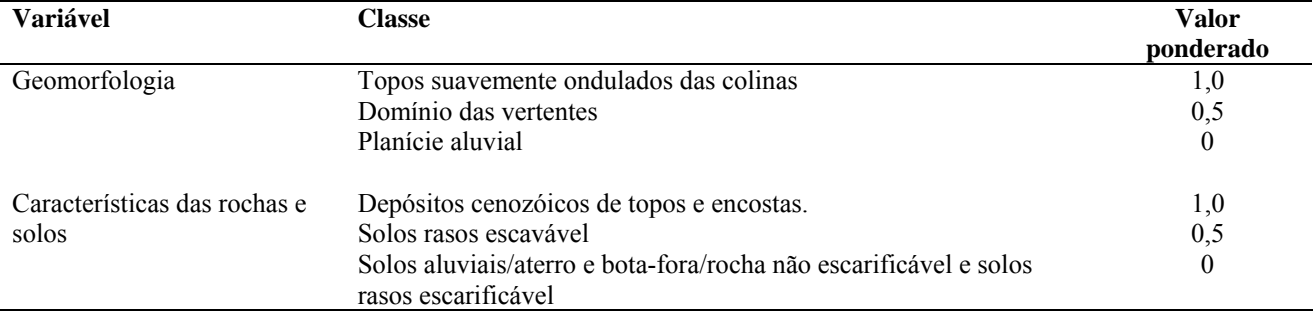

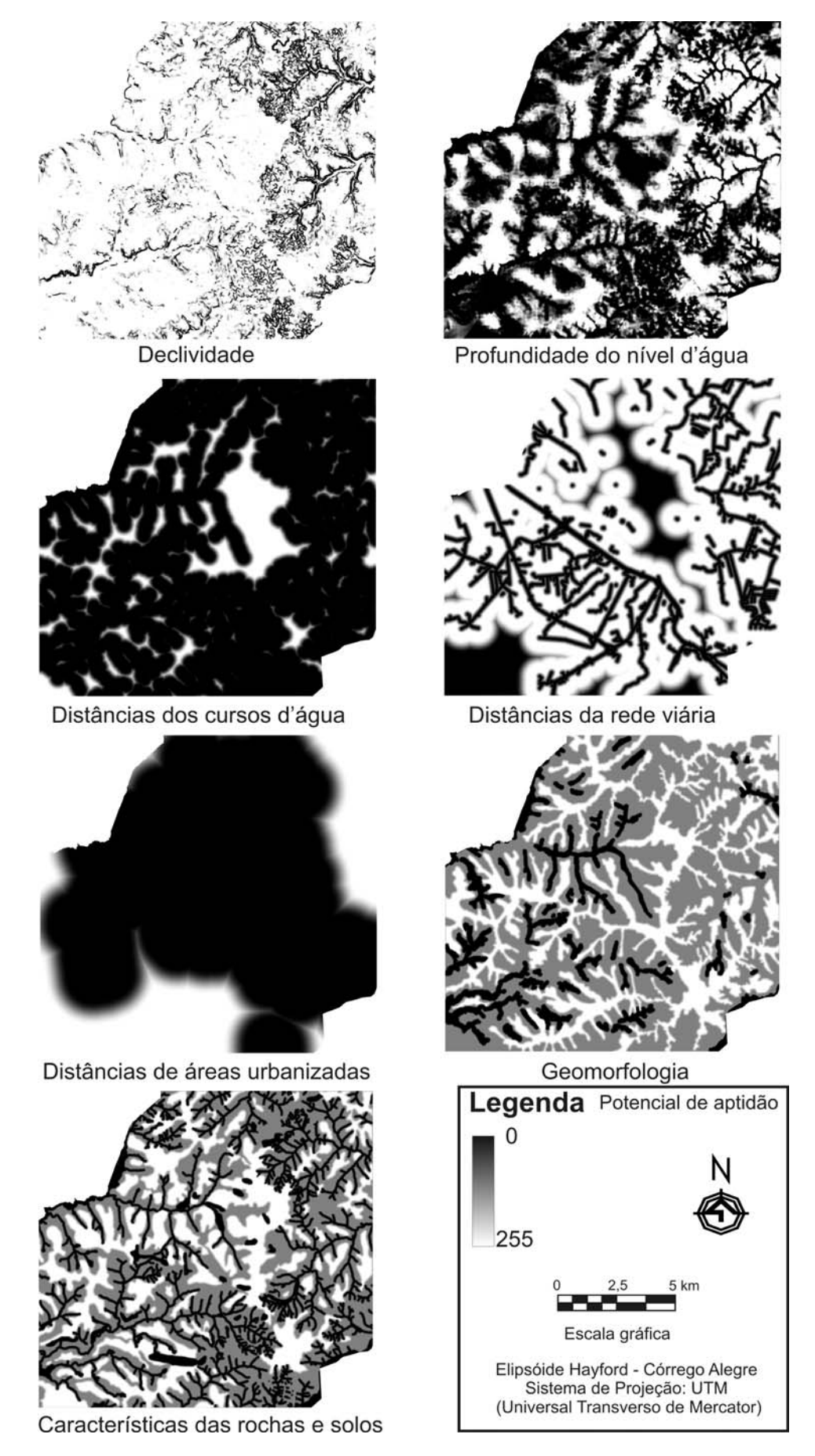

Fig. 7 – Representações das variáveis normalizadas e modeladas por inferência *fuzzy*

#### **3.4 Atribuição dos pesos das variáveis por** *Analytic Hierachy Process* **(AHP)**

Após a modelagem de cada unidade temática dos mapas foi feita atribuição de pesos às variáveis pelo método AHP - *Analytical Hierarchy Process*, proposto por Saaty (1990). Esse método consiste na comparação pareada das variáveis, no qual, os julgamentos são realizados considerando-se o grau de importância relativa entre os fatores. A escala de ponderação, definida por Saaty (1990), varia de 1 a 9, sendo que o valor 1 representa importância idêntica entre fatores e, o valor 9 para uma variável que tem importância infinitamente maior que outra. A partir disso, foi estabelecida uma matriz quadrada 7x7. Os fatores que a compõem foram julgados criteriosamente de acordo com escala de ponderação citada e estão apresentados na Tabela 5.

Após realizar a comparação pareada, foi calculado o autovetor associado ao maior autovalor  $(\lambda_{\text{max}})$  da matriz. Esse autovetor é composto pelos pesos das variáveis em análise, como se verifica na Tabela 6.

#### TABELA 6 - PESOS FINAIS DAS VARIÁVEIS OBTIDOS ATRAVÉS DA MATRIZ DE

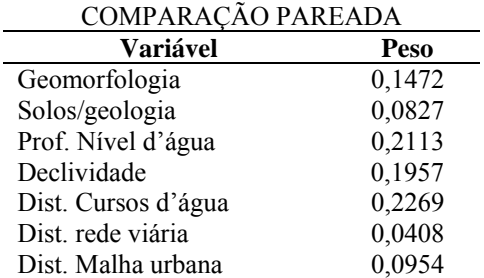

O autovalor máximo  $(\lambda_{\text{max}})$  retrata a variância máxima encontrada na análise dos dados multivariados, sendo que este valor calculado foi de 7,241945. A partir desse autovalor, foram computados os valores das componentes do autovetor associado.

Dessa maneira, a partir do valor calculado para o autovalor máximo foi possível inferir a consistência da matriz de comparação, através do cálculo do índice de consistência e grau de inconsistência. Segundo Saaty (1990), para o grau de inconsistência admite-se que assuma valor até 0,1 e, no caso da matriz de comparação apresentada, obteve-se um valor de 0,0305, o que indica sua consistência.

Dessa forma, após a obtenção dos pesos, eles foram aplicados às variáveis padronizadas no intervalo de conjuntos *fuzzy* produzindo o mapa síntese final de aptidão das áreas para instalação de aterros sanitários. Para tanto, foi utilizada a rotina do IDRISI, MCE (*Multi Criteria Evaluation*), com a função de combinação linear ponderada, realizando também as operações *booleanas*, no caso dos critérios de restrição.

### **3.5 Mapa síntese do potencial de adequação para instalação de aterro sanitário**

Uma questão muito importante, quando se trata de utilização de ferramentas computacionais para análises espaciais e ambientais, diz respeito à avaliação da eficiência do método. A verificação da eficiência no presente caso foi feita por constatação *in loco*, ou seja, a averiguação da informação produzida no computador com o mundo real, foi realizada em trabalhos de campo.

Na área de estudo, de acordo com o mapa síntese final produzido (Figura 8), verifica-se que as melhores áreas encontram-se nos locais de topografia mais elevada, condizente com os compartimentos dos topos das colinas estruturalmente mantidos pelos arenitos da Formação Adamantina, onde são encontrados os solos mais profundos (latossolos) e declividades menos acentuadas. Aproximando-se dos cursos d'águas, esse grau de aptidão vai diminuindo, sendo condizentes ao baixo *score* atribuído as características dessas áreas. No domínio das vertentes, têm-se os solos menos espessos e declives mais acentuados, enquanto que nos fundos de vales, existem planícies de inundação, solos rasos e úmidos pela proximidade do nível freático na superfície, na qual a somatória dos atributos, mostra que o potencial para instalação de aterros é próximo de zero, até mesmo sendo nulo.

A obtenção de um valor de 0,0305 para o grau de inconsistência da matriz de comparação pareada indica a sua consistência, já que se admite, de acordo com Saaty (1990), um valor de até 10%. Ou seja, os valores atribuídos através da relação de importância foram adequados no contexto das variáveis utilizadas na análise.

TABELA 5 - MATRIZ DE COMPARAÇÃO PAREADA DAS VARIÁVEIS

|                        | Geomorfologia | Solos/geologia | Prof. Nível<br>d'água | Declividade | Dist. Cursos<br>d'água | Dist. Rede<br>viária | Dist. área<br>urbana |
|------------------------|---------------|----------------|-----------------------|-------------|------------------------|----------------------|----------------------|
| Geomorfologia          |               |                |                       |             |                        |                      |                      |
| Solos/geologia         | 1/3           |                |                       |             |                        |                      |                      |
| Prof. Nível d'água     | 2             | 3              |                       |             |                        |                      |                      |
| Declividade            |               |                |                       |             |                        |                      |                      |
| Dist. Cursos<br>d'água | 2             | 2              |                       | 2           |                        |                      |                      |
| Dist. rede viária      | 1/4           | 1/3            | 1/4                   | 1/4         | 1/4                    |                      |                      |
| Dist. Área urbana      | 1/2           |                | 1/2                   | 1/2         | 1/2                    |                      |                      |

Revista Brasileira de Cartografia Nº 60/01, Abril 2008. (ISSN 1808-0936) 52

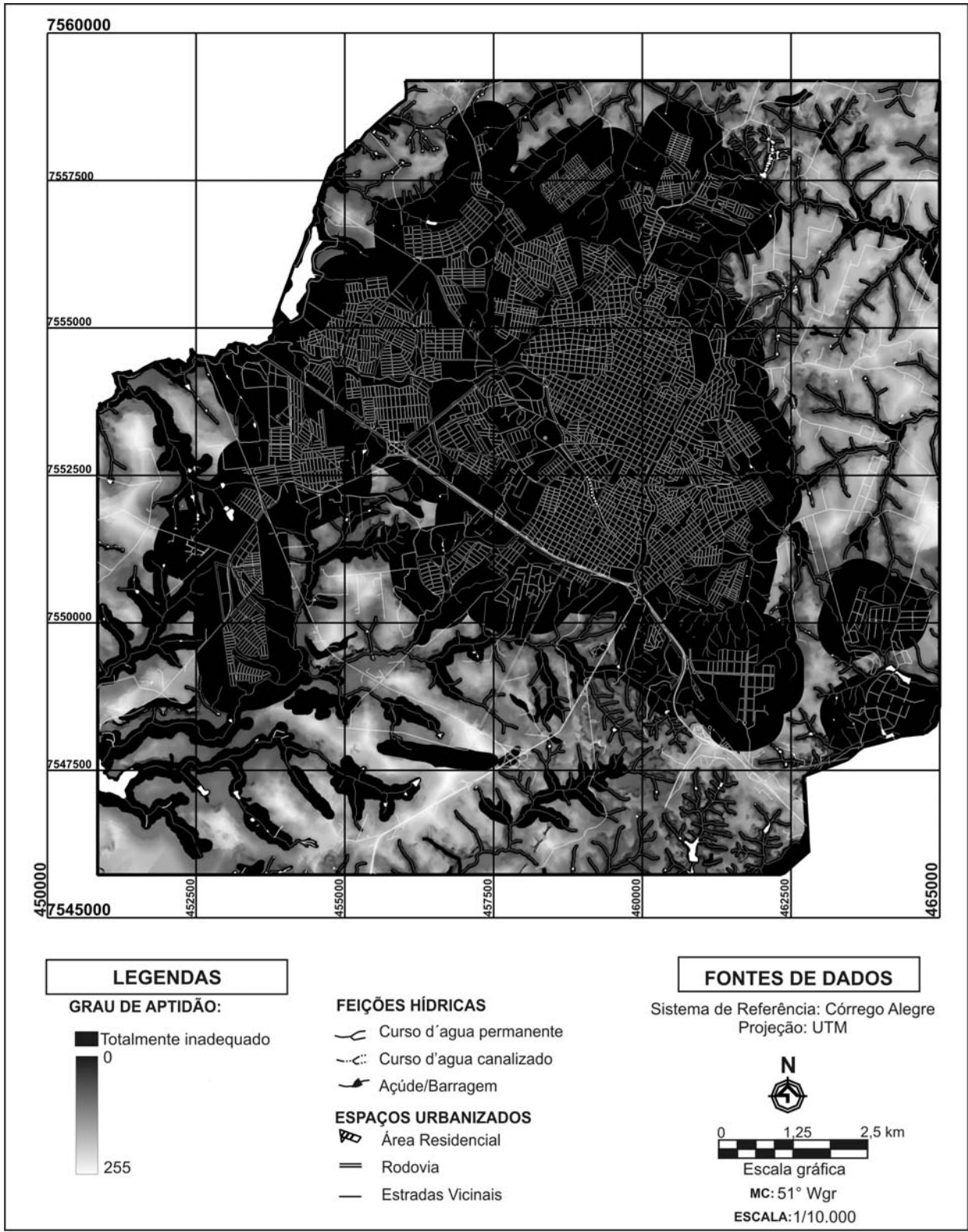

Fig. 8 – Representação síntese do potencial de adequação para instalação de aterro sanitário do perímetro urbano de Presidente Prudente – SP .

O grau de inconsistência calculado indica a consistência da matriz, não necessariamente aderência à realidade. Porém, é importante destacar que o conhecimento empírico do usuário é que orienta a atribuição de valores de importância relativa entre as variáveis, o que determina a aderência do modelo à

realidade. Convém mencionar que os trabalhos em campo, associadas ao conhecimento empírico, auxiliam na diminuição da subjetividade inerente ao processo de análise hierárquica, produzindo informações mais coerentes para sua aplicação.

Ainda em relação aos pesos calculados pelo método AHP, verificou-se que as variáveis relacionadas à água (profundidade do nível d'água e distâncias dos cursos d'águas) possuíam valores mais altos, totalizando quase a metade do valor da soma dos pesos. Isso se deve a importância desse bem natural, imprescindível para a manutenção da vida humana. Outro fator de importância foram as variáveis relacionadas com a morfologia do relevo (geomorfologia e declividades). Notou-se que os pesos das variáveis relacionadas com critérios socioeconômicos tiveram um menor valor quando comparados às variáveis ambientais.

Entretanto, essa atribuição não significa falta de preocupação com essas variáveis sociais e econômicas, já que a lógica *booleana* implementada enfatizou esses critérios.

A abordagem da importação semântica (IS) permitiu, de modo prático, a incorporação da natureza imprecisa dos contatos entre classes temáticas, o que representou um acréscimo de informação na modelagem. A consideração dessa nova variável em análises espaciais pode minimizar erros de processos de tomada de decisão.

A cokrigagem, ferramenta geoestatística, forneceu uma superfície numérica bastante coerente com a realidade. Ainda, o mapa de variância pode inferir os locais de interpolação mais confiáveis, sugerindo regiões que deveriam ser amostradas para melhorar os resultados.

**A** inferência por lógica booleana possibilitou a inserção de restrições que possuem mudanças abruptas no contradomínio, e a lógica *fuzzy* transformou o contradomínio espacial em níveis hierárquicos de aptidão para instalação de aterros sanitários. Essa combinação dos métodos de inferência *fuzzy* e *booleana* produz resultados coerentes com a realidade simplificando o processo de geração da informação.

Por fim, uma vez demonstrada a consistência da matriz, e aliado aos estudos de campo, pode-se inferir que as informações produzidas no computador são coerentes com a realidade. Nesse contexto, o método de análise espacial adotado mostrou-se bastante eficiente, produzindo resultados satisfatórios, sendo, portanto, uma ferramenta adequada para uma avaliação preliminar de áreas para instalação de aterros sanitários.

## **4. CONSIDERAÇÕES FINAIS**

Ferramentas que subsidiem e auxiliam na tomada de decisão tornam-se cada vez mais essenciais para o planejamento ambiental. As análises espaciais em ambientes SIG, integrando métodos de inferência geográfica produzem informações que diminuem muito a incerteza da tomada de decisão, possibilitando ao usuário mais segurança e mais agilidade nos processos.

Dessa forma, abordagens como a apresentada possibilitam avaliações preliminares mais rápidas, além do fato de permitirem a racionalização de recursos financeiros.

A lógica *booleana* possibilita modelar restrição com variações abruptas no domínio e contradomínio espacial. A integração da lógica binária com a classificação contínua da superfície de dados (lógica *fuzzy*) possibilita a modelagem de cenários ambientais mais precisos. Os conjuntos *fuzzy* tratam de maneira mais realística os conceitos imprecisos e subjetivos, que são comuns nas análises do meio físico. O processo de ponderação pelo método AHP oferece a possibilidade de compensação de uma variável com a outra, por grau de importância relativa, o que torna possível a geração de novos cenários para um mesmo objetivo com a revisão e alteração da matriz de comparação pareada.

Destaca-se, porém, que o uso da matriz de comparação no auxilio a processos de tomadas de decisão, deve ser usada de maneira comedida, pois é possível que a subjetividade inerente ao método leve a interpretações errôneas da realidade. Convém levantar o fato, de que, essa subjetividade está fundamentalmente ligada ao conhecimento empírico do usuário ao atribuir valores de importância relativa entre as variáveis na matriz de comparação pareada. Assim, se esses valores forem coerentes com a realidade e a matriz for consistente, os cenários produzidos pelo processo de análise hierárquica têm grande representatividade.

Contudo, a análise multicriterial, baseado no processo analítico hierárquico (AHP), reduz a subjetividade e subsidiam a geração de melhores cenários ao tomador de decisão. Vem sendo muito utilizado quando se integra uma grande quantidade de variáveis, sendo empregado em diversas áreas do conhecimento.

Portanto, a modelagem de superfícies baseada na inferência Geoestatística e na aplicação de funções de pertinência *fuzzy* juntamente com a aplicação da ponderação pelo método *Analitycal Hierachy Process*  combinado com a lógica *booleana*, demonstrou ser muito eficaz e eficiente como metodologia de análise espacial, sendo acessível a qualquer usuário ou tomadores de decisão.

Finalmente, o produto final produzido pode ser utilizado para fins de planejamento ambiental, proporcionando aos órgãos públicos, que devem realizar a tomada de decisão, um documento que os auxilie nas análises preliminares para locais para instalação de aterros sanitários na área sul do município de Presidente Prudente.

## **REFERÊNCIAS BIBLIOGRÁFICAS**

BURROUGH, P. A., MCDONNELL, R. A. **Principles of geographical information systems**. Oxford: University Press, 1998. 333p.

COMPANHIA DE TECNOLOGIA DE SANEAMENTO AMBIENTAL. **Aterro sanitário.** São Paulo: CETESB, 1997. 40p. (Apostilas Ambientais)

GODOY, Manoel Carlos Toledo Franco. **Mapeamento geotécnico preliminar da região urbana de**  **Presidente Prudente - SP**. 1989. 108p. Dissertação (Mestrado em geotecnia) – Escola de Engenharia de São Carlos, Universidade de São Paulo, São Carlos.

INSTITUTO BRASILEIRO DE GEOGRAFIA E ESTATÍSTICA. **Pesquisa Nacional de Saneamento Básico – 2000.** Disponível em <http://www.ibge.com.br>. Acesso em: dez. 2004.

ISAAKS, E.H.; SRIVASTAVA, R.M. **An introdution to applied geostatistcs**. New York: Oxford University, 1989. 561p.

JARDIM, Niza Silva et al*.*(Coord.). **Lixo Municipal**: manual de gerenciamento integrado. 1.ed. São Paulo: Instituto de Pesquisas Tecnológicas: CEMPRE, 1995. – (Publicação IPT 2163). 278p.

LANDIM, P. M. B. STURARO, J. R.; MONTEIRO, R. C. **Exemplos de aplicação da cokrigagem**. Rio Claro: DGA, IGCE,UNESP/ Lab. Geomatemática, Texto Didático 09, 17p. 2002. Disponível em <http://www.rc.unesp.br/igce/aplicada/textodi.html>. Acesso em: 08 de out. de 2005

MAHLER, Cláudio Fernando; LEITE, Luís Edmundo H. B. Costa. **Metodologia de seleção de áreas para implantação de aterros sanitários**. Engenharia Sanitária e Ambiental. v.3, n.3, p.155-160, jul/set, 1998.

MARTIN, Encarnita Salas. **Poluição no Santo Anastácio (Presidente Prudente, SP):** levantamento e valoração econômica. 2000. 193p. Tese (Doutorado em Geociências e Meio Ambiente) – Instituto de Geociências e Ciências Exatas, Universidade Estadual Paulista, Rio Claro.

MONTEIRO, José Henrique Penido et al. **Manual de gerenciamento integrado de resíduos sólidos**. Org. téc. Victor Zular Zveibil. Rio de Janeiro: IBAM, 2001. 200p. Disponível em <http://www.resol.com.br/cartilha4/manual.pdf>. Acesso em: 15 dez. 2004.

MOREIRA, Fábio Roque da Silva. **Uso e técnicas de integração e análise espacial de dados em pesquisa mineral aplicadas ao planalto de Poços de Caldas**. 2001.166p. Dissertação (Mestre em Sensoriamento Remoto) – Instituto Nacional de Pesquisas Espaciais, São José dos Campos.

MOREIRA, Fábio Roque da Silva et al. Aplicação da abordagem da Importação Semântica (IS) para caracterização de contatos geológicos. In: **X Simpósio Brasileiro de Sensoriamento Remoto**, 2001, Foz do Iguaçu. p. 283-290.

MOTA, Suetônio. **Urbanização e meio ambiente**. 3.ed. Rio de Janeiro: ABES, 2003. 356p.

NUNES, João Osvaldo Rodrigues; FREIRE, Rosane; PEREZ, Inayê Uliana. Mapeamento geomorfológico do perímetro urbano de Presidente Prudente-SP. In: **Simpósio Nacional de Geomorfologia**, 2006, Goiania-GO.

SAATY, Thomas L. How to make a decision: the analytic hierarchy process. **European Journal of Operational Research**, North-Holland, v.48, p.9-26, 1990.

SAMIZAVA, T. M. NUNES, J. O. R., IMAI, N. N., KAIDA, R. H. SIG aplicado à avaliação de áreas para instalação de aterro sanitário no município de Presidente Prudente – SP. In: **PLURIS** - **2º Congresso Luso Brasileiro para o Planejamento, Urbano, Regional, Integrado, Sustentável**. Braga. 2006. p. 1-12.

WEBER, Eliseu; HASENACK, Heinrich. **Avaliação de áreas para instalação de aterro sanitário através de análises em SIG com classificação contínua dos dados**. Porto Alegre: UFRS, 2000. Disponível em: <http://www.gisbrasil.com.br/indices\_anais.asp?edicao= 2000>. Acesso em: dez. 2003.